# **REDIALLING**

The commands **>>Phone<< >>Redial<<** dial the telephone number last used.

### **Command list**

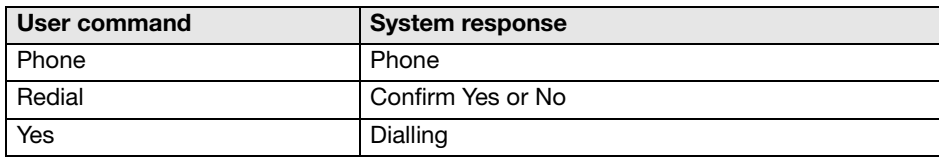

# **STORING A TELEPHONE NAME/NUMBER**

Telephone numbers which you dial frequently can be stored in the Voice Recognition phone directory in conjunction with the contact's name.

### **Storing via voice command**

The command

**>>Phone<<**

#### **>>Store name<<**

starts the dialogue for storing a name. The name is entered first, then the number. The same rules for saying numbers apply as for dialling a number.

If possible, keep names acoustically distinct from one another, for example, **"Andrew Royd"** and **"David Royle"** instead of **"Mr Royd"** and **"Mr Royle"**. This will improve recognition when you make a call.

Depending on the spoken length of the names and numbers you have entered, it is possible to store approximately 20 entries.

### **Command list**

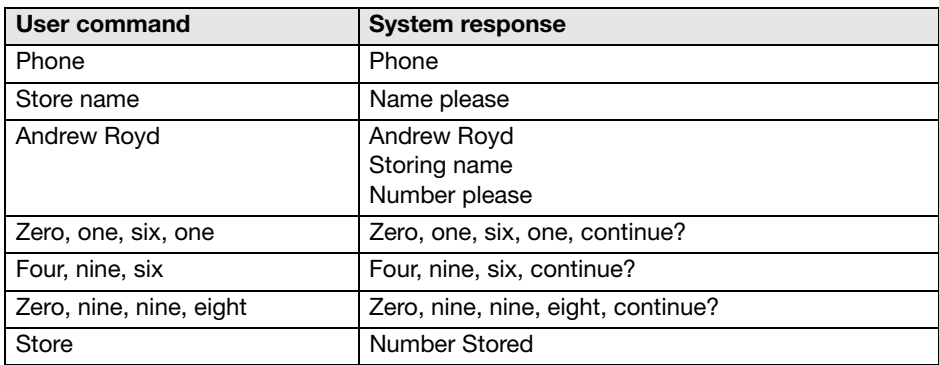